## **Starosta Wieluński Pl. Kazimierza Wielkiego 2 98-300 Wieluń**

## **Wniosek**

**o utworzenia konta i nadanie uprawnień do korzystania w trybie chronionym z serwisu internetowego Geoportal Powiatu Wieluńskiego [https://wielun.geoportal2.pl](https://wielun.geoportal2.pl/)**

## **- moduł "Internetowe narady koordynacyjne – ZUD"**

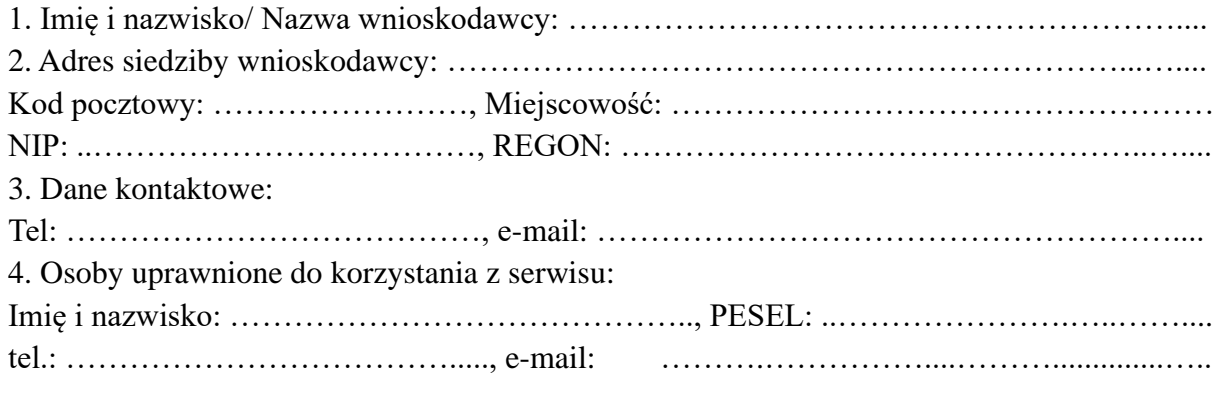

Proponowany LOGIN: .…………………..…….…………………,

Imię i nazwisko: …………………………………….., PESEL: ..….…………...……..….…....

tel.: ………………………………....., e-mail: …………………………....………..............…..

Proponowany LOGIN: .…………………..…….…………………,

Szczegółowe zasady dostępu do elektronicznej bazy danych powiatowego zasobu geodezyjnego i kartograficznego, z wykorzystaniem serwisu GEOPORTAL zostaną określone w umowie.

Oświadczenie wnioskodawcy ubiegającego się o założenie konta:

1. Zobowiązuję się do użytkowania konta zgodnie z jego przeznaczeniem oraz zachowania w tajemnicy i nieudostępniania innym osobom mojego loginu i hasła do systemu wielun.geoportal2.pl pod groźbą konsekwencji formalnych i prawnych wynikających z nieuprawnionego użycia tychże danych.

2. Potwierdzam poprawność przekazanych danych.

- 3. Zapoznałem się z klauzulą informującą o przetwarzaniu danych w postępowaniu administracyjnym znajdującą się na stronie BIP Starostwa Powiatowego w Wieluniu
- 4. Wyrażam zgodę na przetwarzanie moich danych osobowych, w celu realizacji niniejszego wniosku.

5. Login i hasło proszę przesłać pocztą elektroniczną na osobisty adres użytkownika konta

6. Oświadczam, że uzyskane dane będę wykorzystywał zgodnie z przepisami ustawy z dnia 17 maja 1989 r. Prawo geodezyjne i kartograficzne t. j. (Dz. U. 2020 poz.2052).

## ……………………………………………………………………… *pieczęć i podpis lub czytelny podpis*

*osoby reprezentującej firmę*